# Les pointeurs

Modes d'adressage de variables. Définition d'un pointeur. **I Opérateurs de base. Opérations élémentaires. Pointeurs et .** tableaux. Pointeurs et chaînes de caractères. Pointeurs et enregistrements. Tableaux de pointeurs. Allocation I dynamique de la mémoire. Libération de l'espace mémoire.

# L'importance des pointeurs

- On peut accéder aux données en mémoire à l'aide de pointeurs i.e. des variables pouvant contenir des adresses d'autres variables.
- Comme nous le verrons dans le chapitre suivant, en C, les pointeurs jouent un rôle primordial dans la définition de fonctions :

Les pointeurs sont le seul moyen de changer le contenu de variables déclarées dans d'autres fonctions.

- Le traitement de tableaux et de chaînes de caractères dans des fonctionsserait impossible sans l'utilisation de pointeurs.
- Les pointeurs nous permettent de définir de nouveaux types de données : les piles, les files, les listes, ....
- Les pointeurs nous permettent d'écrire des programmes plus compacts et plus efficaces.
- Mais si l'on n'y prend pas garde, les pointeurs sont une excellente technique permettant de formuler des programmes incompréhensibles.

# Mode d'adressage direct des variables

#### Adressage direct :

- Jusqu'à maintenant, nous avons surtout utilisé des variables pour stocker Ш des informations.
- La valeur d'une variable se trouve à un endroit spécifique dans la mémoire  $\Box$ de l'ordinateur.

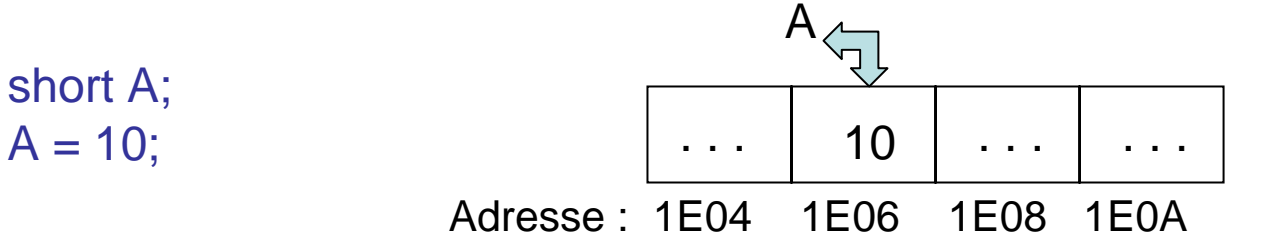

Le nom de la variable nous permet alors d'accéder directement à cette Ш valeur.

> Dans l'adressage direct, l'accès au contenu d'une variable se fait via le nom de la variable.

# Mode d'adressage indirect des variables

#### Adressage indirect :

- Si nous ne voulons ou ne pouvons pas utiliser le nom d'une variable A, U nous pouvons copier l'adresse de cette variable dans une variable spéciale, disons P, appelée pointeur.
- Nous pouvons alors retrouver l'information de la variable A en passant par  $\mathbb{R}^n$ le pointeur P.

Dans l'adressage indirect, l'accès au contenu d'une variable se fait via un pointeur qui renferme l'adresse de la variable.

Exemple : Soit A une variable renfermant la valeur 10, et P un pointeur qui contient l'adresse de A. En mémoire, A et P peuvent se présenter comme suit :

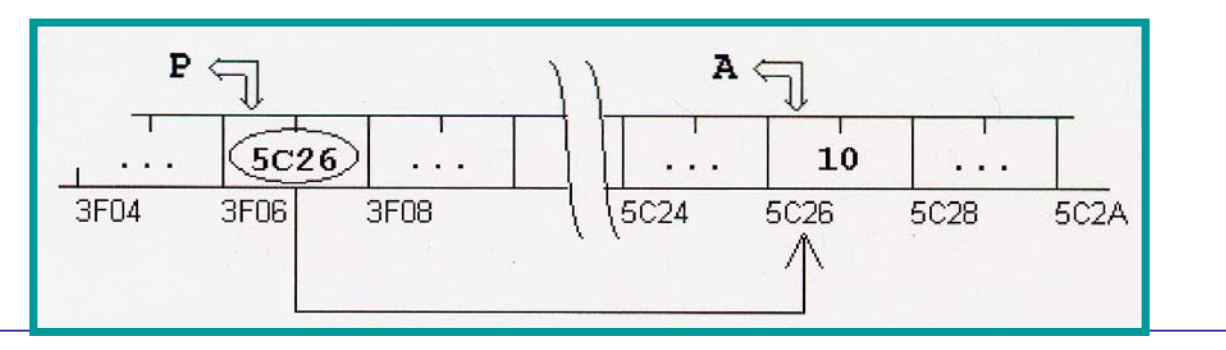

# Définition d'un pointeur

Un pointeur est une variable spéciale pouvant contenir l'adresse d'une autre variable.

En C, chaque pointeur est limité à un type de données. Il ne peut contenir que l'adresse d'une variable de ce type. Cela élimine plusieurs sources d'erreurs.

Syntaxe permettant de déclarer un pointeur :

type de donnée \* identificateur de variable pointeur;

Ex. : int \* pNombre; pNombre désigne une variable pointeur pouvant contenir uniquement l'adresse d'une variable de type int.

> Si pNombre contient l'adresse d'une variable entière A, on dira alors que pNombre pointe vers A.

Les pointeurs et les noms de variables ont le même rôle : ils donnent accès à un emplacement en mémoire. Par contre, un pointeur peut contenir différentes adresses mais le nom d'une variable (pointeur ou non) reste toujours lié à la même adresse.

5Bonne pratique de programmation : choisir des noms de variable appropriés (Ex. : pNombre, NombrePtr).

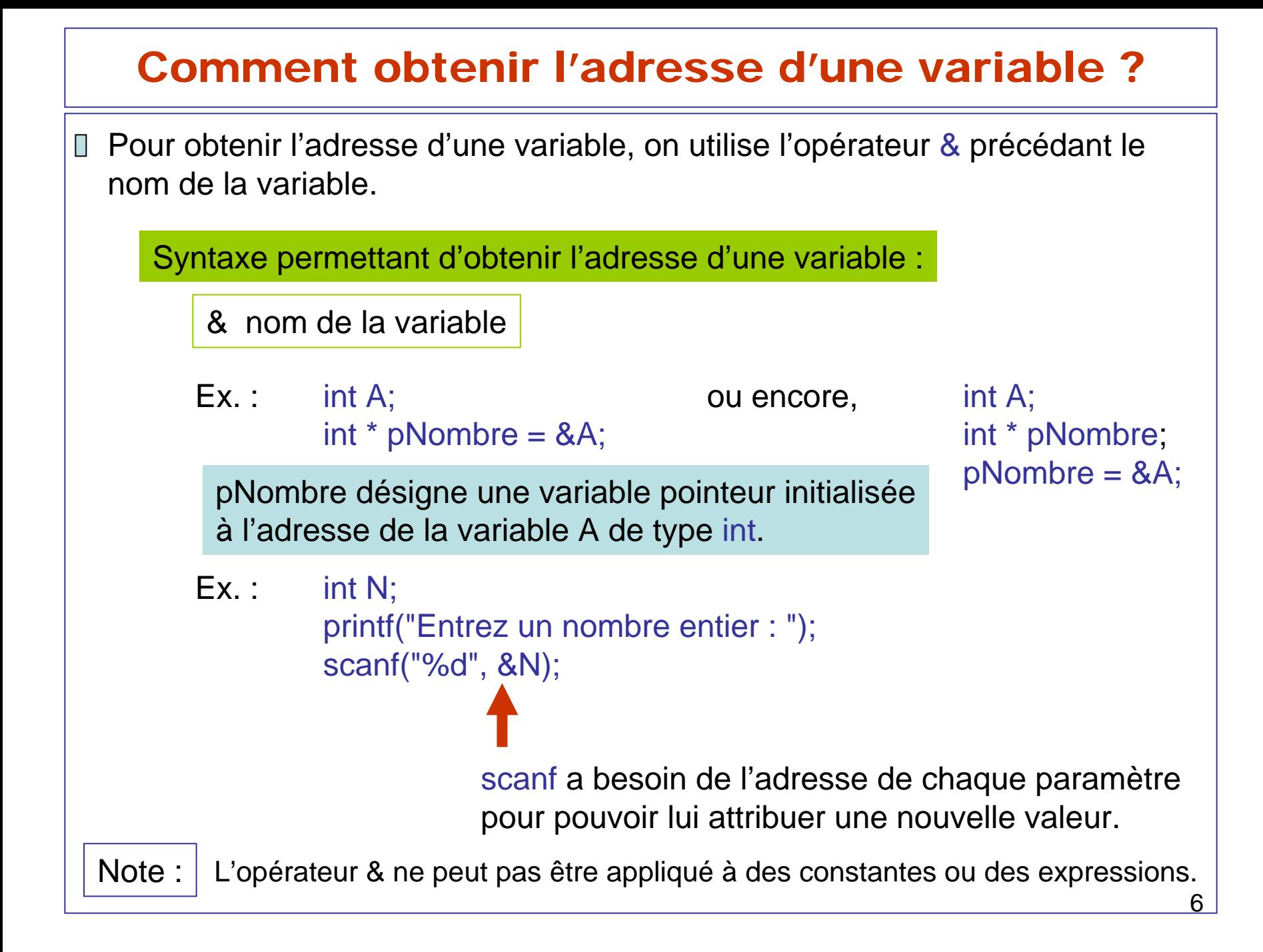

### Comment accéder au contenu d'une adresse ?

Pour avoir accès au contenu d'une adresse, on utilise l'opérateur \* précédant П le nom du pointeur.

Syntaxe permettant d'avoir accès au contenu d'une adresse :

\* nom du pointeur

Ex. : intA = 10, B = 50; int\*P;

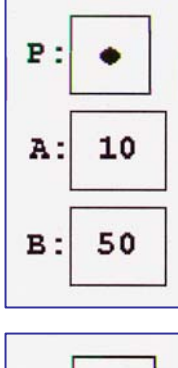

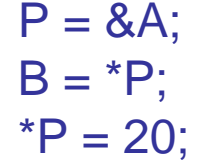

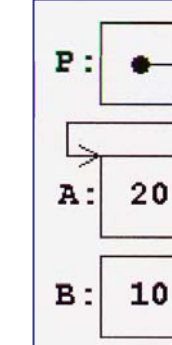

\*P et A désigne le même emplacement mémoire et \*P peut être utilisé partout où on peut écrire A (ex. : cin >> \*P;).

### Priorité des opérateurs \* et &

- Ces 2 opérateurs ont la même priorité que les autres opérateurs unaires  $(l, ++, -).$
- Dans une même expression, les opérateurs unaires \*, &, !, ++, -- sont évalués de droite à gauche.

Après l'instruction  $P = \&X$ :

les expressions suivantes, sont équivalentes:

 $Y = *P + 1$   $\Leftrightarrow Y = X + 1$ \*P = \*P+10  $\Rightarrow$  X = X+10 \*P += 2  $\Leftrightarrow$  X += 2  $++*P$   $\qquad \qquad \Leftrightarrow ++X$  $(*P)++$   $\Leftrightarrow$  X++

**Parenthèses** 

obligatoires sans quoi, cela donne lieu à un accès non autorisé.

### Le pointeur NULL

● Pour indiquer qu'un pointeur pointe nulle part, on utilise l'identificateur NULL (On doit inclure stdio.h ou iostream.h).

On peut aussi utiliser la valeur numérique 0 (zéro).

```
int
* P = 0;
```
if  $(P == NULL)$  printf("P pointe nulle part");

#### En résumé…

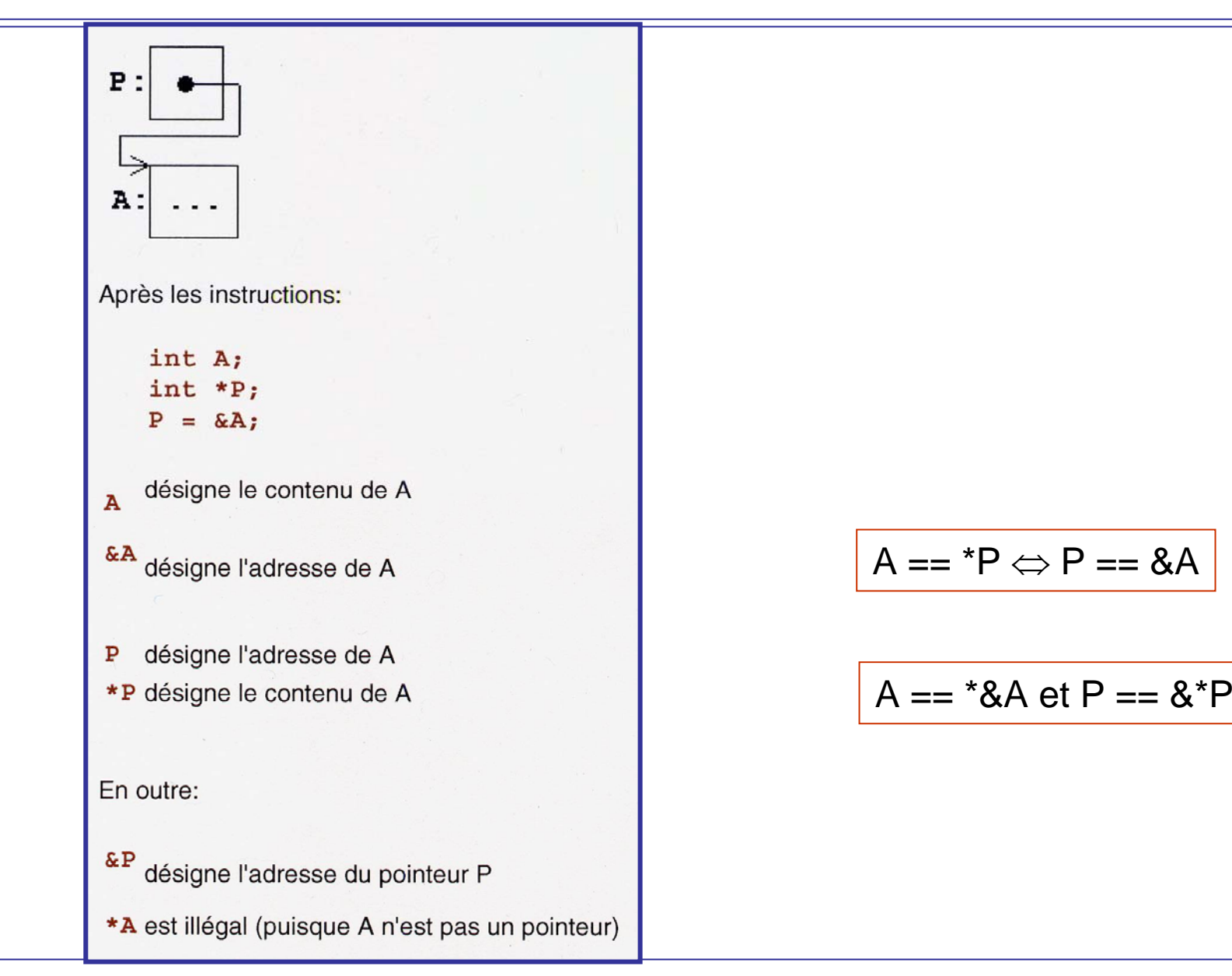

#### Pointeurs et tableaux

- Chaque opération avec des indices de tableaux peut aussi être exprimée à l'aide de pointeurs.
- Comme nous l'avons déjà constaté, le nom d'un tableau représente l'adresse de la première composante.

&tableau[0] et tableau sont une seule et même adresse.

Le nom d'un tableau est un pointeur **constant** sur le premier élément du tableau.

```
int
A[10];
int
* P;
P = A; est équivalente à
P = &A[0];
```
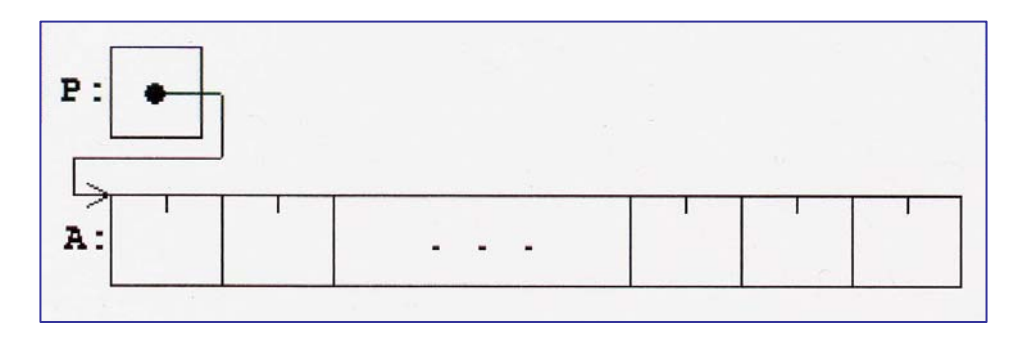

### Adressage des composantes d'un tableau

- Si P pointe sur une composante quelconque d'un tableau, alors P + 1 pointe sur la composante suivante.
	- P + i pointe sur la i<del><sup>ème</sup> composante à droite de \*P</del>.
	- P i pointe sur la i<del><sup>ème</sup> composante à gauche de \*P</del>.

Ainsi, après l'instruction  $P = A$ ;

Incrémentation et décrémentation d'un pointeur

Si P pointe sur l'élément A[i] d'un tableau, alors après l'instruction

P pointe sur A[i+1]  $P++$ :

 $P+-n; P$  pointe sur A[i+n]

P pointe sur A[i-1]  $P = -t$ 

 $P - n$ ; P pointe sur A[i-n]

Ces opérateurs (+, -, ++, --, +=, -=) sont définis seulement à l'intérieur d'un tableau car on en peut pas présumer que 2 variables de même type sont stockées de façon contiguë en mémoire.

### Calcul d'adresse des composantes d'un tableau

Note :Il peut paraître surprenant que  $P + i$  n'adresse pas le  $i<sup>time</sup>$  octet après P, mais la jième composante après P.

Pourquoi ? Pour tenter d'éviter des erreurs dans le calcul d'adresses.

Comment ? Le calcul automatique de l'adresse P + i est possible car, chaque pointeur est limité à un seul type de données, et le compilateur connaît le # d'octets des différents types.

Soit A un tableau contenant des éléments du type float et P un pointeur sur float:

```
float A[20], X;
float *P;
```
Après les instructions,

 $P = A$  $X = * (P+9)$ ;

X contient la valeur du dixième élément de A, i.e. celle de A[9].

Une donnée de type float ayant besoin de 4 octets, le compilateur obtient l'adresse P + 9 en ajoutant 9 \* 4 = 36 octets à l'adresse dans P.

#### Soustraction et comparaison de 2 pointeurs

#### - Soustraction de deux pointeurs

Soient P1 et P2 deux pointeurs qui pointent dans le même tableau: P1-P2 fournit le nombre de composantes comprises entre P1 et P2.

Le résultat de la soustraction P1-P2 est

- négatif, si P1 précède P2

- $z$ éro, si P1 = P2
- positif, si P2 precède P1
- indéfini, si P1 et P2 ne pointent pas dans le même tableau

#### - Comparaison de deux pointeurs

On peut comparer deux pointeurs par  $\lt$ ,  $\gt$ ,  $\lt$  =,  $\gt$  =,  $\equiv$ ,  $\downarrow$  =.

Mêmes tableaux : Comparaison des indices correspondants.

Tableaux différents :Comparaison des positions relatives en mémoire.

#### Différence entre un pointeur et le nom d'un tableau

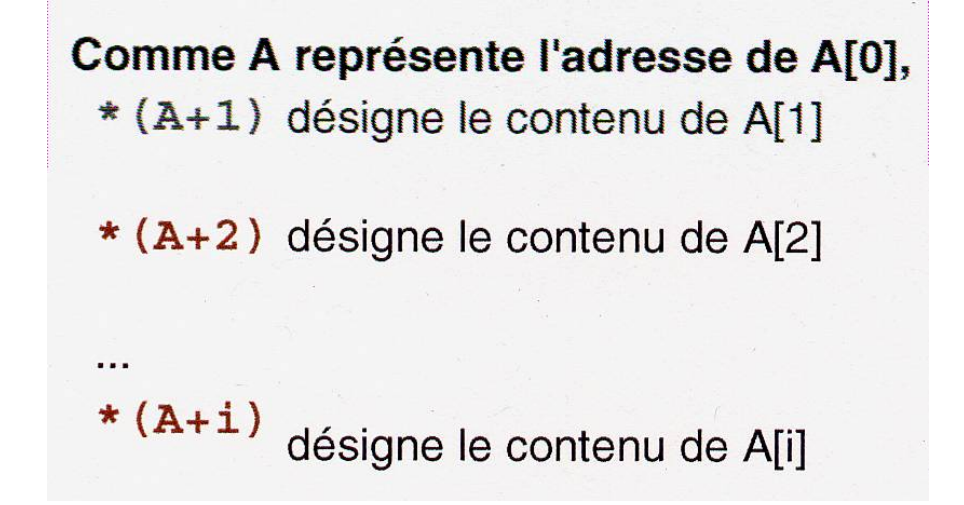

- Un *pointeur* est une variable, donc des opérations comme  $P = A$  ou  $P++$  sont permises.

- Le nom d'un tableau est une constante, donc des opérations comme  $A = P$  ou  $A++$  sont impossibles.

#### Résumons …

Soit un tableau A de type quelconque et i un indice d'une composante de A,

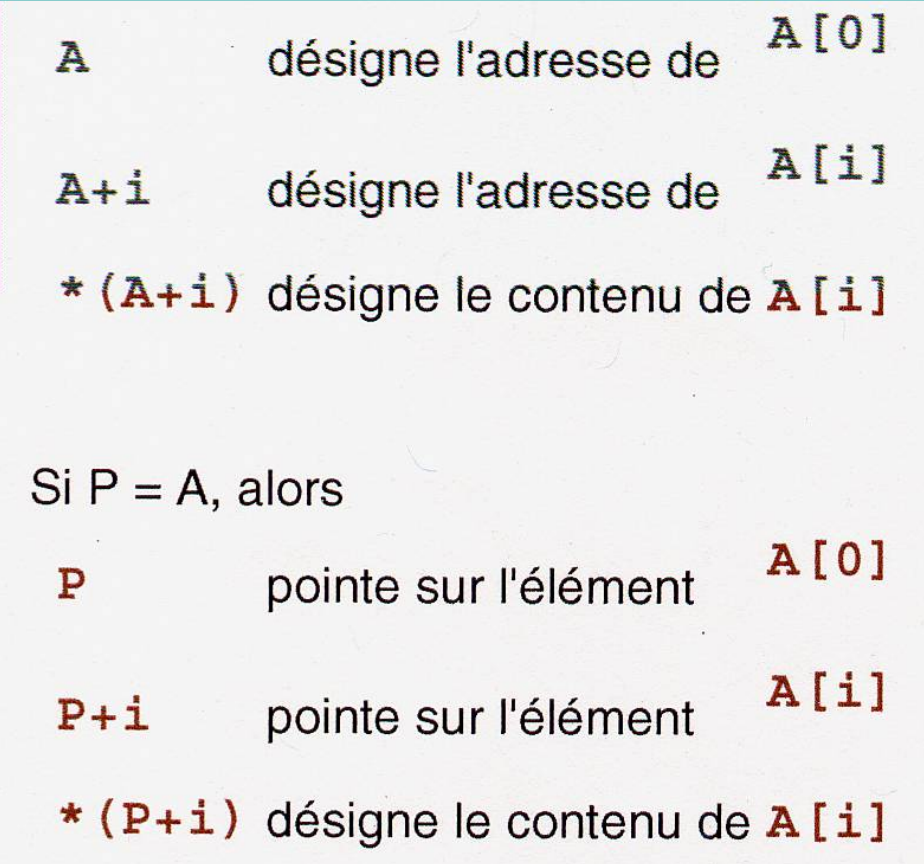

#### Copie des éléments positifs d'un tableau S dans un tableau T

```
#include <iostream.h>void main()
{
          int
S[10] = { -3, 4, 0, -7, 3 , 8, 0, -1, 4, -9};
          int
T[10];
          int i, j;
          for (i = 0, j = 0; i < 10; i++)if (* (S + i) > 0){
                               *(T + j) = * (S + i);j_{++};
                     }
          for (i = 0; i < j; i++) cout << *(T + i) << ";
          cout << endl;
}
```
#### Rangement des éléments d'un tableau dans l'ordre inverse

```
#include <iostream.h>void main()
```
{

```
int
N;
int tab[50];
int
somme = 0;
cout << "Entrez la dimension N du tableau : ";
cin >> N;
for (int i = 0; i < N; i++)
{
          cout << "Entrez la " << i << " ieme composante : ";
          cin >> *(tab+i);
          somme += *(tab+i);
}
for (int k = 0; k < N / 2; k + 1)
{
          int
echange =*(tab+k);
          *(tab+k) = *(tab + N -
k -
1);
          *(tab + N -
k -
1) = echange;
}
```
#### Rangement des éléments d'un tableau dans l'ordre inverse

```
cout << endl << endl << "Affichage du tableau inverse." << endl;
for (int j = 0; j < N; j++)
{
         if((j \% 3) = 0) cout << endl;
         cout << "tab[ " << j << "] = " << *(tab+j) << "\t";
}
```
}

## Pointeurs et chaînes de caractères

- Tout ce qui a été mentionné concernant les pointeurs et les tableaux reste vrai pour les pointeurs et les chaînes de caractères.
- En plus, un pointeur vers une variable de type char peut aussi contenir l'adresse d'une chaîne de caractères constante et peut même être initialisé avec une telle adresse.

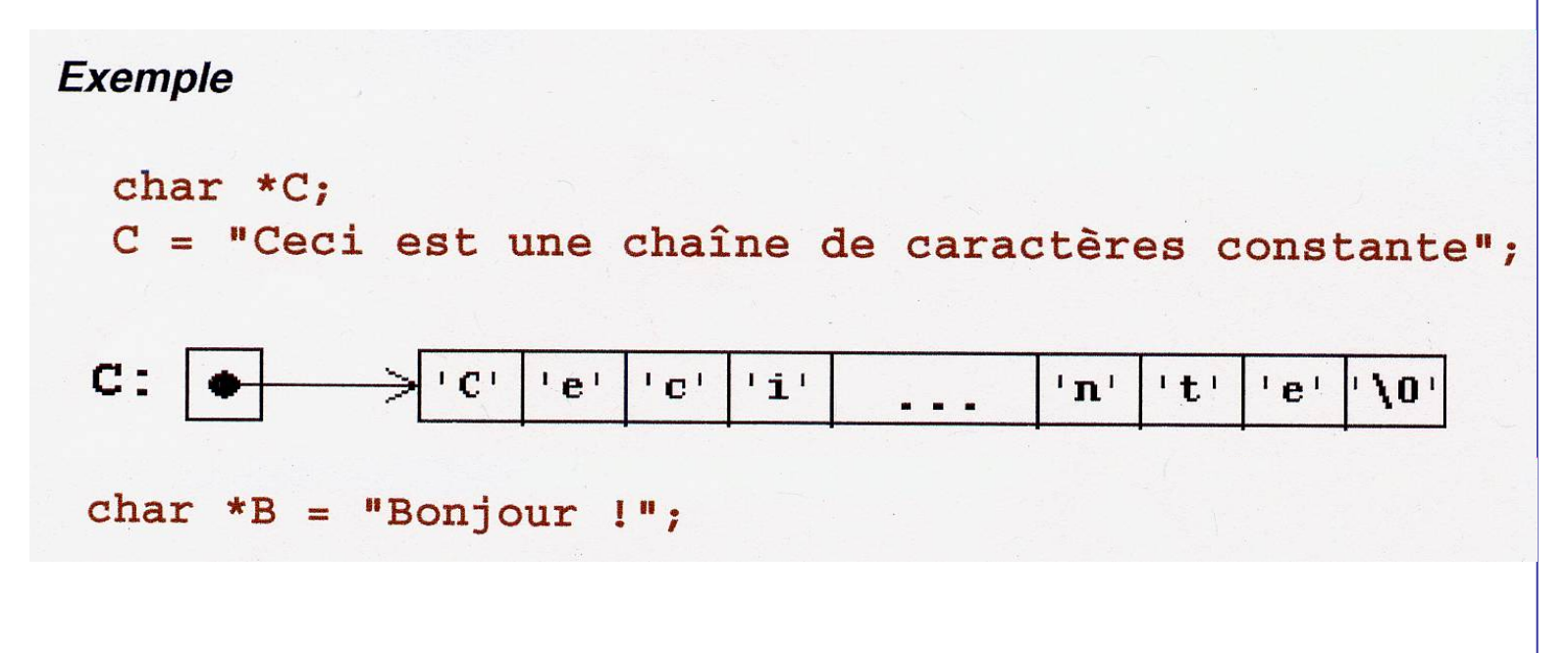

### **Distinction**

#### entre

#### un tableau et un pointeur vers une chaîne constante

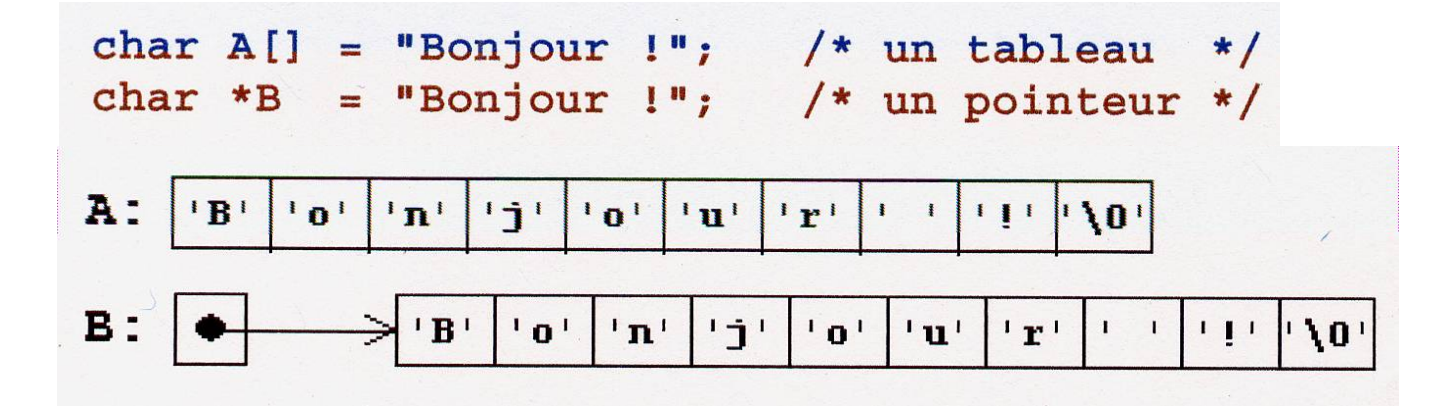

**A** a exactement la grandeur pour contenir la chaîne de caractères et \0. Les caractères peuvent être changés mais **A** va toujours pointer sur la même adresse en mémoire (pointeur constant).

```
Exemple
 char A[45] = "Petite chaîne":
 char B[45] = "Deuxième chaîne un peu plus longue";
 char C[30];
 A = B;
                 /* IMPOSSIBLE -> ERREUR !!! */
 C = "Bonjour !"; /* IMPOSSIBLE -> ERREUR !!! */
```
#### **Distinction** entre

#### un tableau et un pointeur vers une chaîne constante

**B** pointe sur une chaîne de caractères constante. Le pointeur peut être modifié et pointer sur autre chose(la chaîne de caractères constante originale sera perdue). La chaîne constante peut être lue, copiée ou affichée, mais pas modifiée (B[1] = 'o'; est illégal).

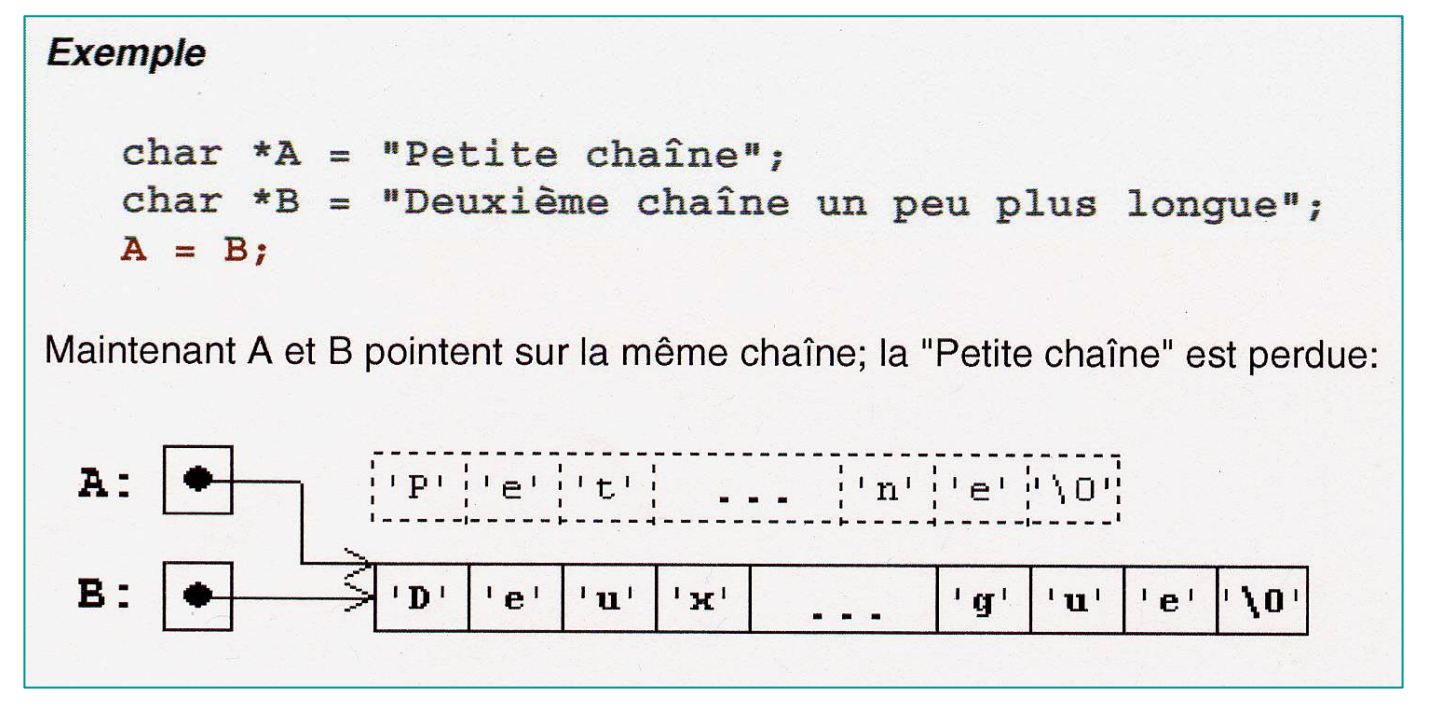

22Un pointeur sur char a l'avantage de pouvoir pointer sur des chaînes de <sup>n</sup>'importe quelle longueur.

#### Avantage des pointeurs sur char

- Un pointeur vers char fait en sorte que nous n'avons pas besoin de connaître la longueur des chaînes de caractères grâce au symbole \0.
- Pour illustrer ceci, considérons une portion de code qui copie la chaîne CH2 vers CH1.

```
char * CH1;
char * CH2;
```
. . .

```
int I;
1ière version :I=0 ;
              while ((CH1[I]-CH2[I]) |= ' \0')I++;
```
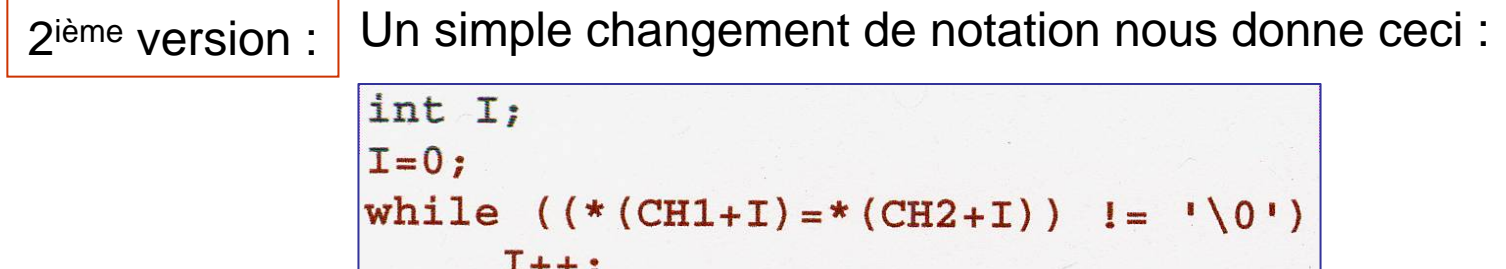

### Avantage des pointeurs sur char

Exploitons davantage le concept de pointeur.

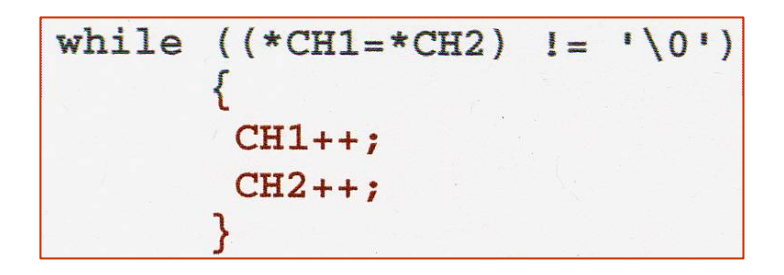

Un professionnel en C obtiendrait finalement :

while  $(*CH1++ = *CH2++)$ ;

#### Pointeurs et tableaux à deux dimensions

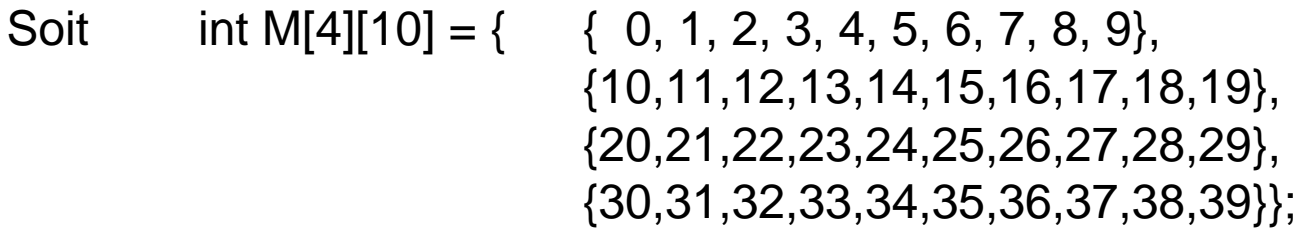

M représente l'adresse du 1<sup>e</sup> élément du tableau et pointe vers le tableau M[0] dont la valeur est : { 0, 1, 2, 3, 4, 5, 6, 7, 8, 9}. De même, M + i est l'adresse du ieme élément du tableau et pointe vers M[i] dont la valeur est la jeme ligne de la matrice.

cout  $<<$  ( $*(M+2)$ )[3]; // 23

Explication :

Un tableau 2D est un tableau unidimensionnel dont chaque composante est un tableau unidimensionnel. Ainsi, M + i désigne l'adresse du tableau M[i].

Question :

Comment accéder à l'aide de pointeurs uniquement à une composante  $M[i][j]$  ?

Il s'agit de convertir la valeur de M qui est un pointeur sur un tableau de type int en un pointeur de type int.

#### Pointeurs et tableaux à deux dimensions

Solution :

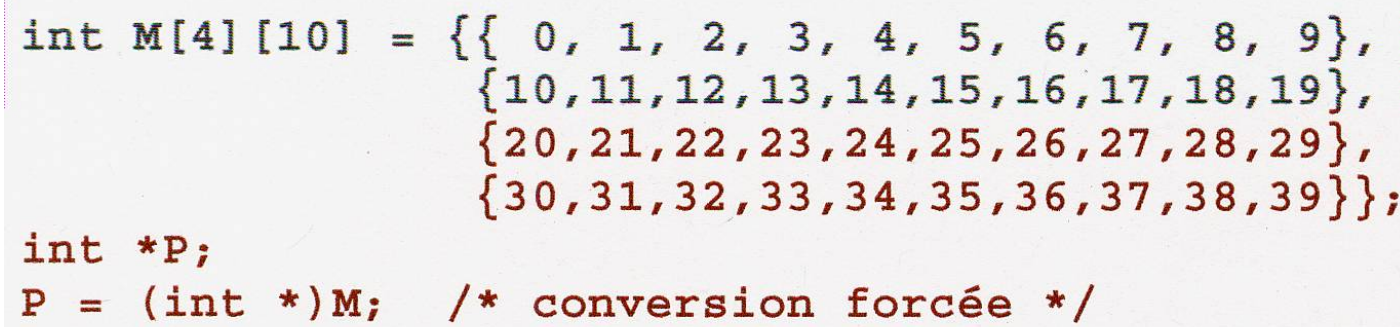

Puisque le tableau 2D est mémorisé ligne par ligne et que cette dernière affectation entraîne une conversion de l'adresse &M[0] à &M[0][0] \*, il nous est maintenant possible de traiter M à l'aide du pointeur P comme un tableau unidimensionnel de dimension 40.

\* P et M renferme la même adresse mais elle est interprétée de deux façons différentes.

### Pointeurs et tableaux à deux dimensions

Exemple : Calcul de la somme de tous les éléments du tableau 2D M.

int M[4][10] = { 
$$
\{0, 1, 2, 3, 4, 5, 6, 7, 8, 9\},
$$
  
\n $\{10,11,12,13,14,15,16,17,18,19\},$   
\n $\{20,21,22,23,24,25,26,27,28,29\},$   
\n $\{30,31,32,33,34,35,36,37,38,39\} \};$   
\nint \*P;  
\nint I, SOM;  
\nP = (int\*)M;  
\nSOM = 0;  
\nfor (I=0; I<40; I++)  
\nSOM += \* (P+I);

Note : Dans cet exemple, toutes les lignes et toutes les colonnes du tableau sont utilisées. Autrement, on doit prendre en compte - le nombre de colonnes réservé en mémoire, - le nombre de colonnes effectivement utilisé dans une ligne,

- le nombre de lignes effectivement utilisé.

### Tableaux de pointeurs

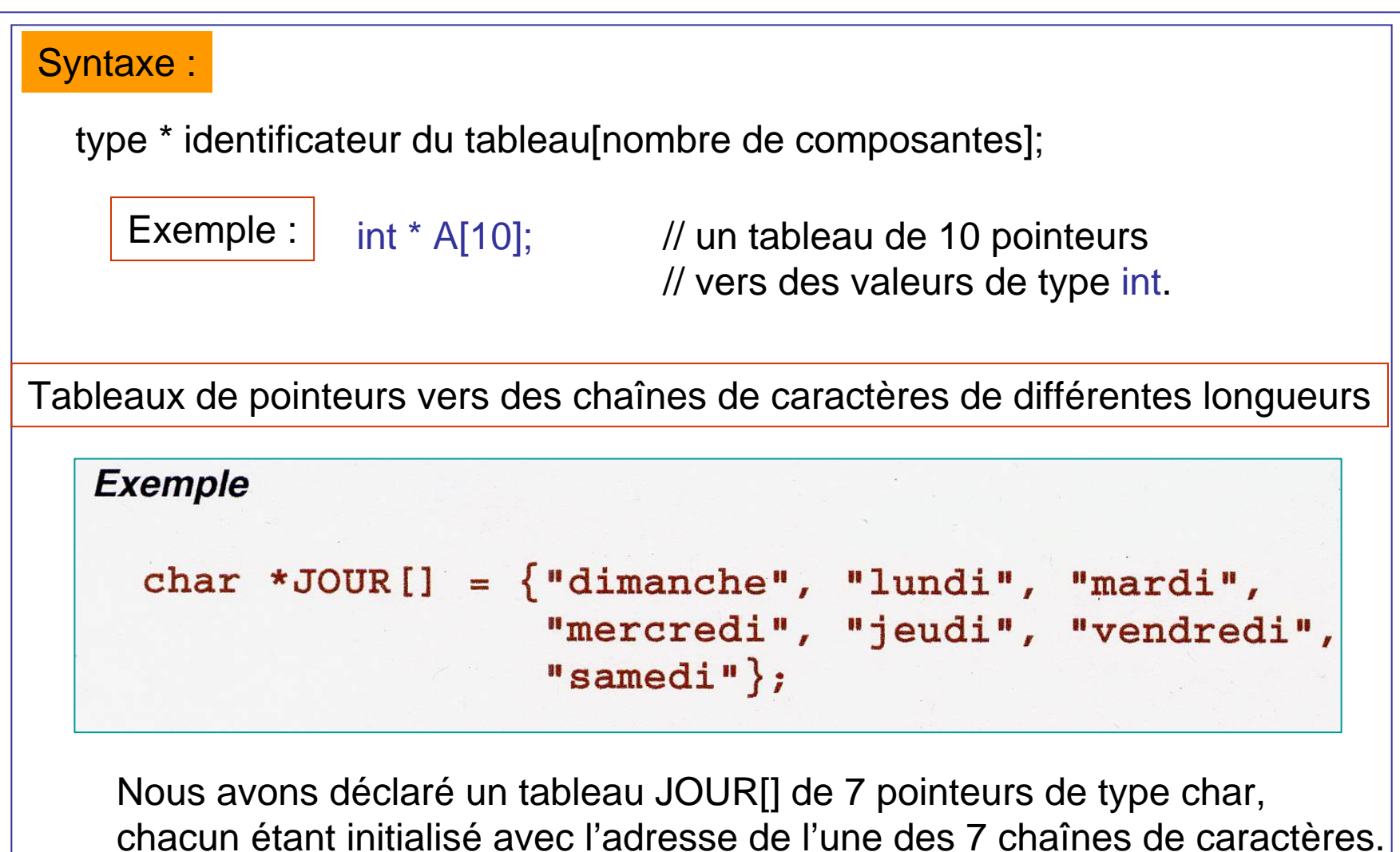

#### Tableaux de pointeurs

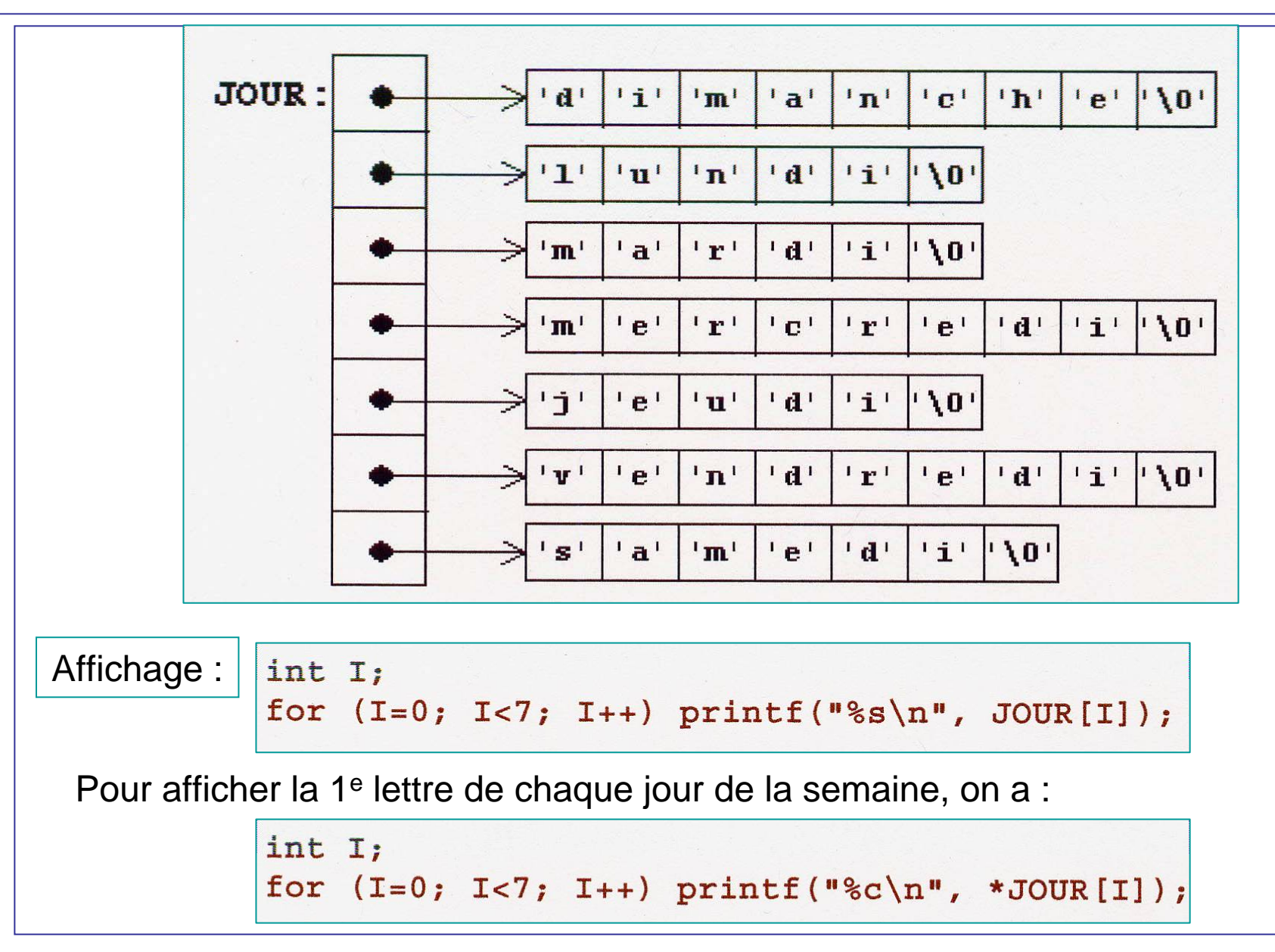

### Tableaux de pointeurs

Si D[i] pointe dans un tableau,

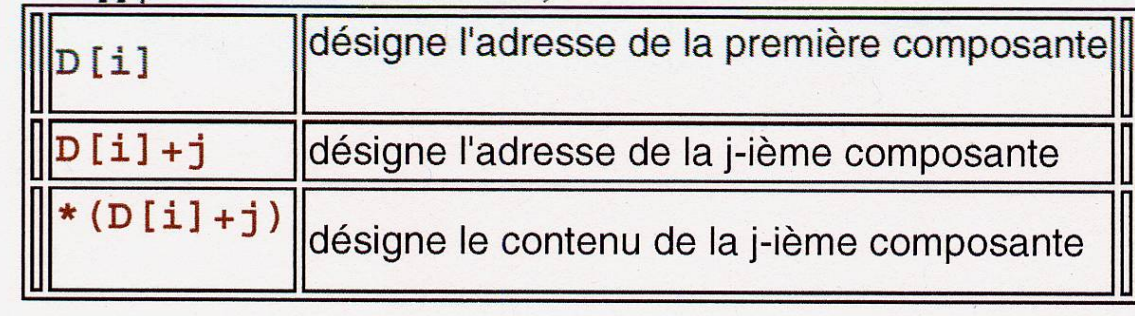

Les tableaux de pointeurs vers des chaînes de caractères de différentes longueurs sont d'un grand intérêt mais ce n'est pas le seul (à suivre).

#### Allocation statique de la mémoire

Jusqu'à maintenant, la déclaration d'une variable entraîne automatiquement la réservation de l'espace mémoire nécessaire.

Le nombre d'octets nécessaires était connu au temps de compilation; le compilateur calcule cette valeur à partir du type de données de la variable.

Exemples d'allocation statique de la mémoire

```
float A, B, C; /* réservation de 12 octets */
short D[10][20]; /* réservation de 400 octets */
char E[] = { "Bonjour !"};
                    /* réservation de 10 octets */
char F[][10] = {\text{ "un", "deux", "trois", "quatre"} };
                     /* réservation de 40 octets */
```
Il en est de même des pointeurs  $(p = 4)$ .

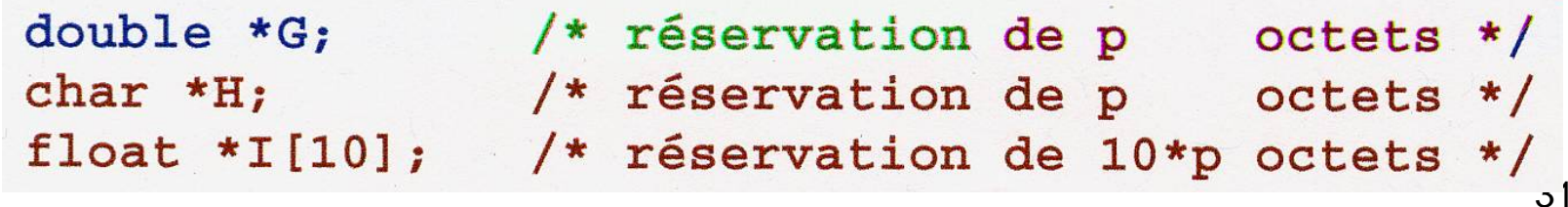

#### Allocation statique de la mémoire

Il en est de même des chaînes de caractères constantes  $(p = 4)$ .

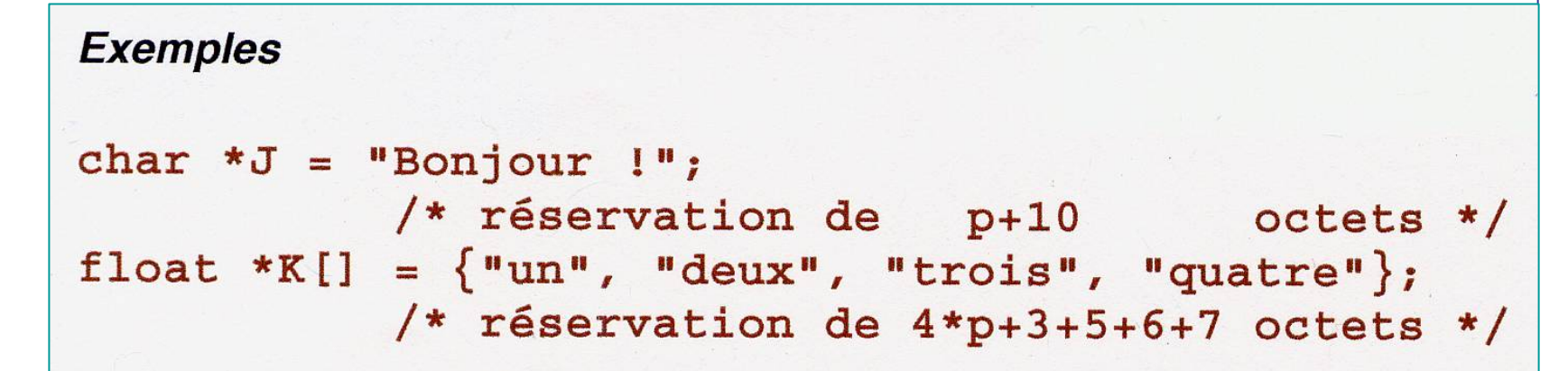

### Allocation dynamique de la mémoire

#### Problématique :

Souvent, nous devons travailler avec des données dont nous ne pouvons prévoir le nombre et la grandeur lors de l'écriture du programme.

La taille des données est connue au temps d'exécution seulement.

Il faut éviter le gaspillage qui consiste à réserver l'espace maximal prévisible.

But : Nous cherchons un moyen de réserver ou de libérer de l'espace mémoire au fur et à mesure que nous en avons besoin pendant l'exécution du programme.

#### Exemples : La mémoire sera allouée au temps d'exécution.

- char \* P; // P pointera vers une chaîne de caractères // dont la longueur sera connue au temps d'exécution.
- int  $\frac{1}{10}$  M permet de représenter une matrice de 10 lignes // où le nombre de colonnes varie pour chaque ligne.

La fonction malloc de la bibliothèque stdlib nous aide à localiser et à réserver de la mémoire au cours de l'exécution d'un programme.

La fonction malloc fournit l'adresse d'un bloc en mémoire disponible de N octets.

char  $*$  T = malloc(4000);

Cela fournit l'adresse d'un bloc de 4000 octets disponibles et l'affecte à T. S'il n'y a plus assez de mémoire, T obtient la valeur zéro.

Si nous voulons réserver de l'espace pour des données d'un type dont la grandeur varie d'une machine à l'autre, on peut se servir de sizeof pour connaître la grandeur effective afin de préserver la portabilité du programme.

```
sizeof <var>
   fournit la grandeur de la variable <var>
sizeof <const>
   fournit la grandeur de la constante <const>
sizeof (<type>)
   fournit la grandeur pour un objet du type <type>
```
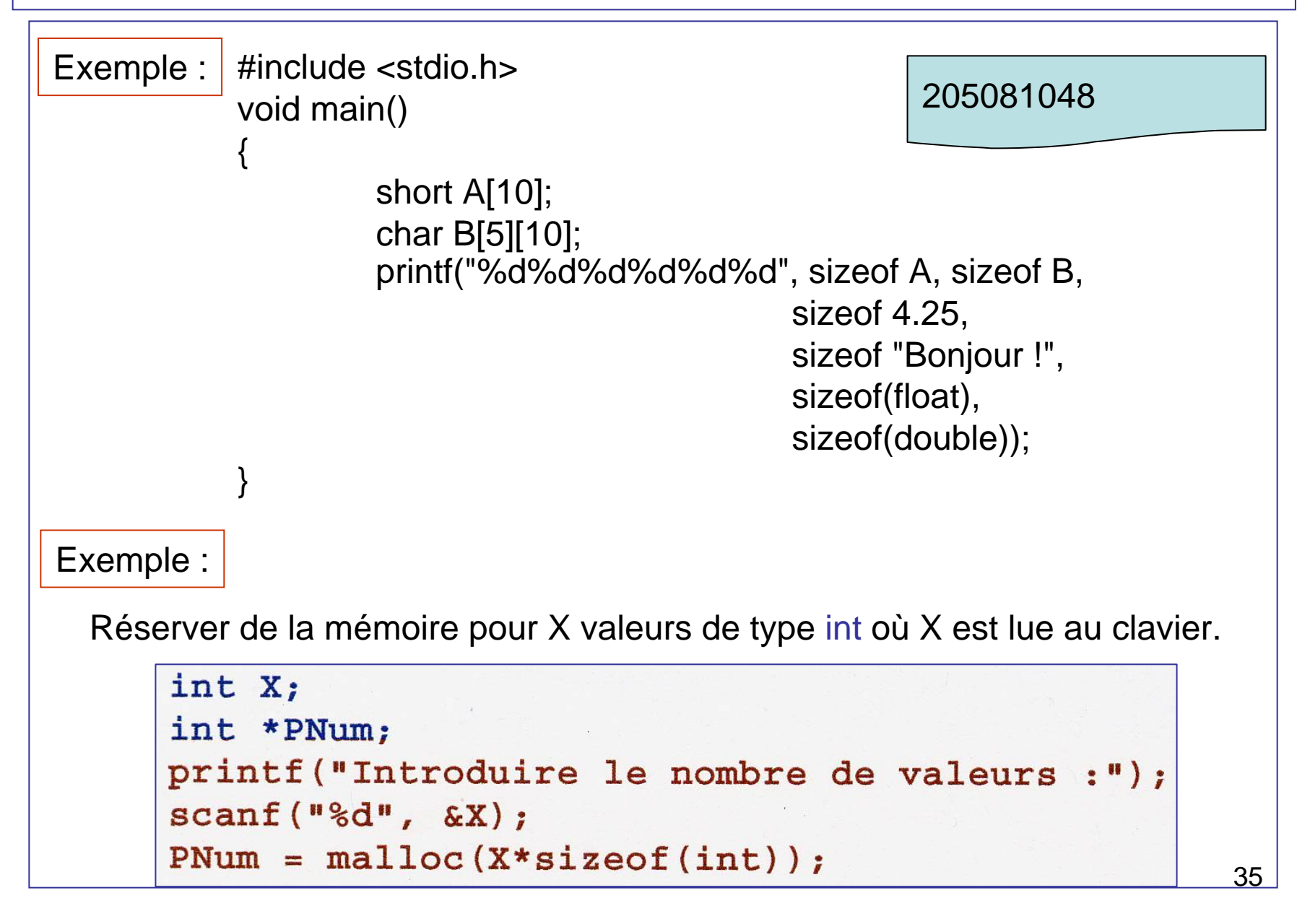

Note :

S'il n'y a pas assez de mémoire pour satisfaire une requête, il est conseillé d'interrompre l'exécution du programme à l'aide de la commande exit de stdlib et de renvoyer une valeur non nulle comme code d'erreur.

Exemple : Lire 10 phrases au clavier et ranger le texte. La longueur maximale d'une phrase est fixée à 500 caractères.

```
#include <stdio.h>
#include <stdlib.h>
#include <string.h>
main()/* Déclarations */
 char INTRO[500];
 char *TEXTE[10];
 int I;
 /* Traitement */
 for (I=0; I<10; I++)
```

```
gets (INTRO);
     /* Réservation de la mémoire */
     TEXTE[I] = malloc(strlen(INTRO)+1);/* S'il y a assez de mémoire, ... */
     if (TEXTE[I])
          /* copier la phrase à l'adresse */
          /* fournie par malloc, ...
                                           *strcpy (TEXTE [I], INTRO);
     else
          /* sinon quitter le programme */
          /* après un message d'erreur. */
          printf ("ERREUR: Pas assez de mémoire \n");
          exit(-1);return 0;
```
### Ex. : Matrice triangulaire inférieure (partie I)

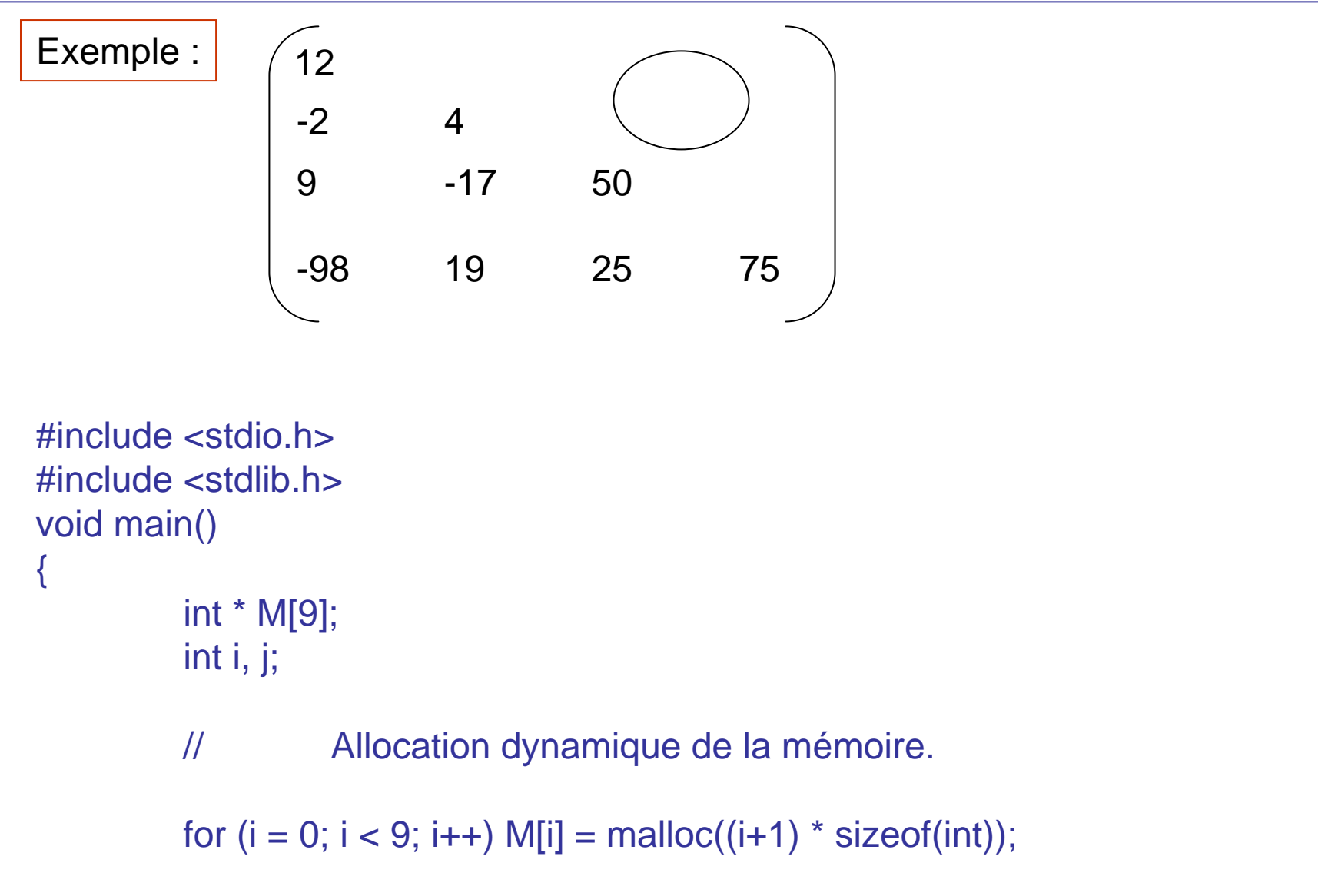

### Ex. : Matrice triangulaire inférieure (partie I)

// Initialisation de la matrice.

```
for (i = 0; i < 9; i++)for (i = 0; i \le i; i++)*(M[i] + j) = (i + 1) * 10 + j + 1;
```

```
// Affichage des éléments de la matrice.
```

```
for (i = 0; i < 9; i++){
           for (i = 0; j <= i; j++)printf("\t%d", *(M[i] + i));
           for (i = i+1; j < 9; i++)printf("\t0");
           printf("\n");
}
```
}

Reprenons le même exemple où, cette fois, le # de lignes de la matrice est lu.

### Ex. : Matrice triangulaire inférieure (partie II)

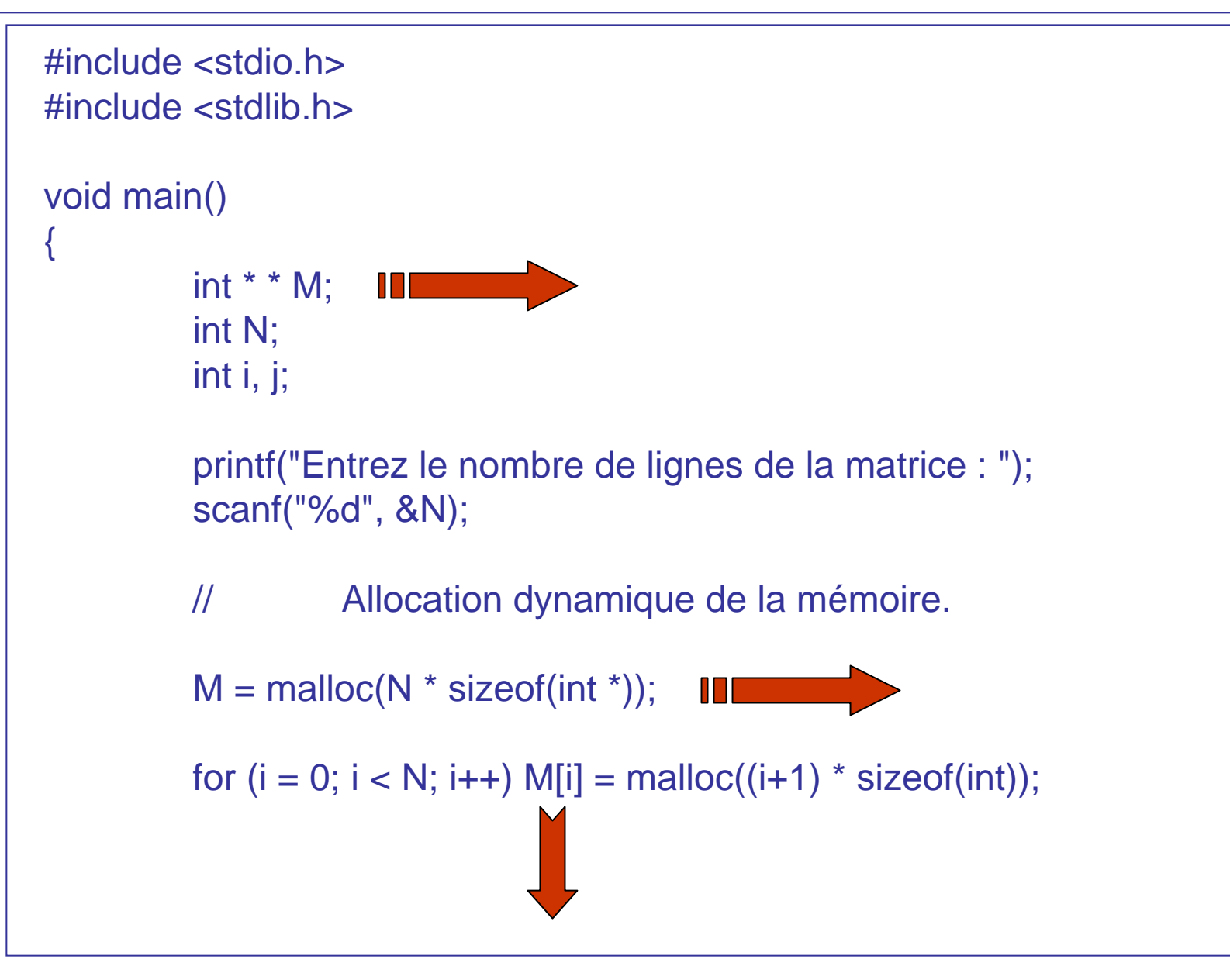

### Ex. : Matrice triangulaire inférieure (partie II)

```
// Initialisation de la matrice.
for (i = 0; i < N; i++)for (i = 0; j \le i; j++)*((*(M+i)) + j) = (i + 1) * 10 + j + 1;
// Affichage des éléments de la matrice.
for (i = 0; i < N; i++){
          for (i = 0; i \le i; j++)printf("\t%d", M[i][j]);
          for (i = i+1; j < N; j++)printf("\t0");
          printf("\n");
}
                                 idem
```
}

# Libération de l'espace mémoire Si nous n'avons plus besoin d'un bloc de mémoire que nous avons réservé à l'aide de malloc, nous pouvons le libérer à l'aide de la fonction free de la librairie stdlib.free(pointeur); Pointe vers le bloc à libérer. Àéviter : Tenter de libérer de la mémoire avec free laquelle n'a pas été allouée par malloc. Attention : La fonction free ne change pas le contenu du pointeur. Il est conseillé d'affecter la valeur zéro au pointeur immédiatement après avoir libéré le bloc de mémoire qui y était rattaché. Note : Si la mémoire n'est pas libérée explicitement à l'aide de free, alors elle l'est automatiquement à la fin de l'exécution du programme.

#### Allocation dynamique, libération de l'espace mémoire en C++

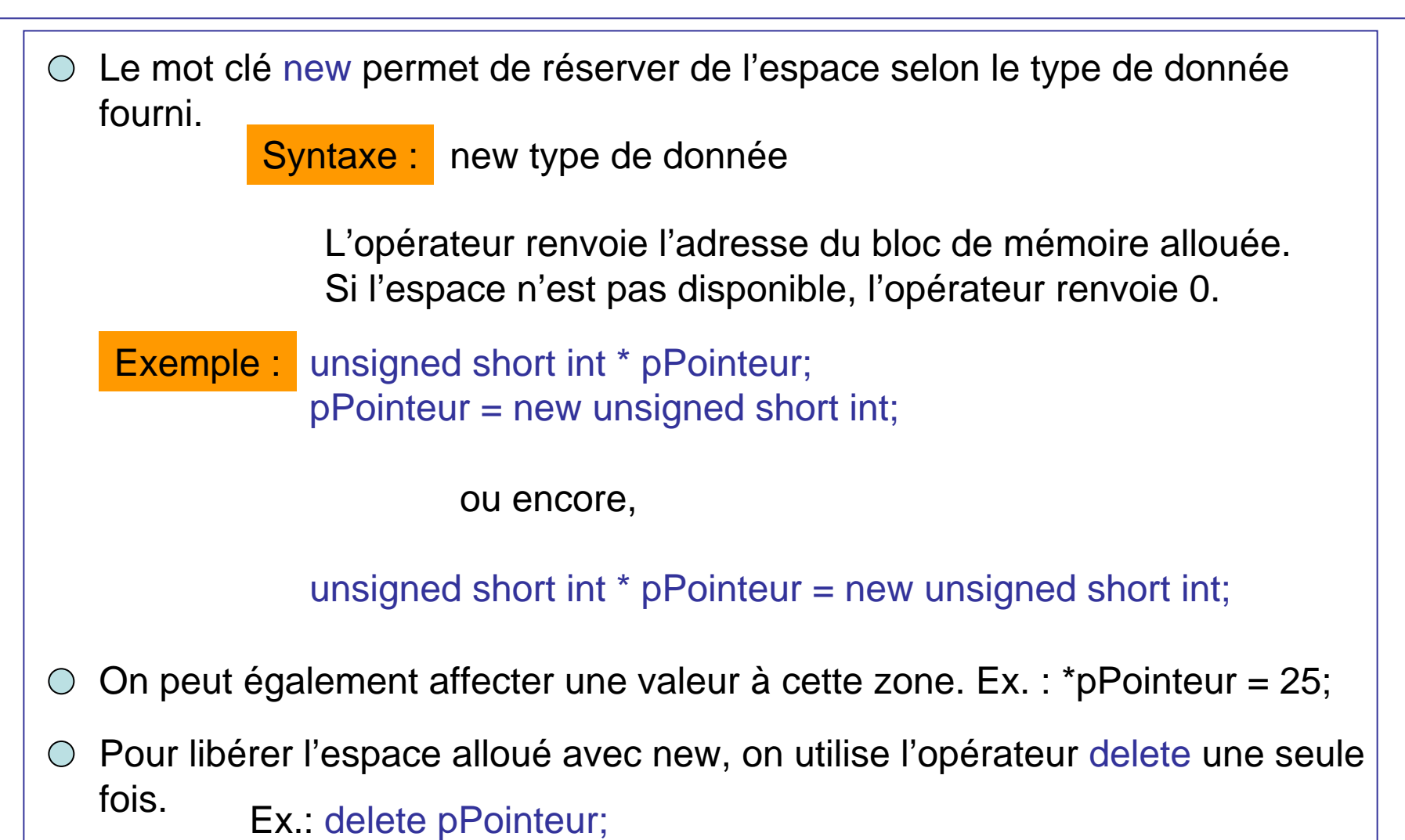

Autrement, il se produira une erreur à l'exécution. Pour éviter ceci, mettez le pointeur à 0 après avoir utilisé l'opérateur delete.

#### Allocation dynamique, libération de l'espace mémoire en C++

```
Libérer le contenu d'un pointeur nul est sans incidence.
                   int ^{\star} p = new int;
                   delete p:
                                              p; // libérer la mémoire.
                   p = 0;
                    . . .
                   delete p; expressed and the set of the set of the set of the set of the set of the set of the set of the set of the set of the set of the set of the set of the set of the set of the set of the set of the set of the set of 
                                              p; // sans incidence sur le programme.
     Réaffecter une valeur à un pointeur alors que celui-ci n'est pas nul génère
    une perte de mémoire.
                   unsigned short int * pPointeur = new unsigned short int;
                   *pPointeur = 72;
                   pPointeur = new unsigned short int;
                   *pPointeur = 36;
         À chaque instruction new devrait correspondre une instruction delete.
```
44Tenter de libérer le contenu d'un pointeur vers une constante ou une variable allouée de manière statique est une erreur.  $\qquad \quad \textsf{Ex. : } \textsf{ const int N = 5;}$ int \* p = &N; delete p;

#### Allocation dynamique, libération de l'espace mémoire en C++

Comment libérer l'espace mémoire d'un tableau ?

```
float * p = new float[10];
```
. . .

 $p = 0;$ 

delete [] p;

// libérer la mémoire.

car, nous sommes en présence d'un tableau.

### Matrice de réels - exemple

```
#include <iostream.h>
```

```
void main()
```
{

// Saisie de la dimension de la matrice.

```
int
M, N;
cout << "Nombre de lignes : ";
cin >> M;
cout << "Nombre de colonnes : ";
cin >> N;
```
// Construction et initialisation d'une matrice réelle M x N.

```
typedef float * pReel;
pReel
* P;
P = new pReel[M];
```
### Matrice de réels - exemple

```
for (int i = 0; i < M; i++)
{
          P[i] = new float[N];
         for (int j = 0; j < N; j++) P[i][j] = (float) 10^i i + j;}
// Affichage d'une matrice M x N.
for (i = 0; i < M; i++){
          cout << endl;
          for (int j = 0; j < N; j++) cout << P[i][j] << ";
}
cout << endl;
// Libération de l'espace.
for (i = 0; i < M; i++) delete [] P[i];
delete [] P;
```
}

# Pointeur générique

Une variable de type void \* est un pointeur générique capable de représenter <sup>n</sup>'importe quel type de pointeur.

#include <stdio.h>

void main()

{

}

 $int A = 5$ ; void \*  $P = 8A$ ;

if ((\*(int \*) P) == 5) // \*P est invalide car on ne connaît printf("%d", (\*(int \*) P)); // pas le type pointé par P.

On peut affecter un pointeur à un autre si les 2 sont de même type. S'ils ne le sont pas, il faut effectuer une conversion explicite.

La seule exception est le type void \*. On ne peut toutefois pas affecter un pointeur void \* directement à un pointeur d'un autre type.

#include <iostream.h>void main()

{

48void  $*$  P; d  $*$  P; float  $*$  R; int Q = 5; P = &Q; R = (float \*)P; cout << \*R; // Donne des résultats erronés.

# Usage de const avec les pointeurs

Un pointeur constant est différent d'un pointeur à une constante.

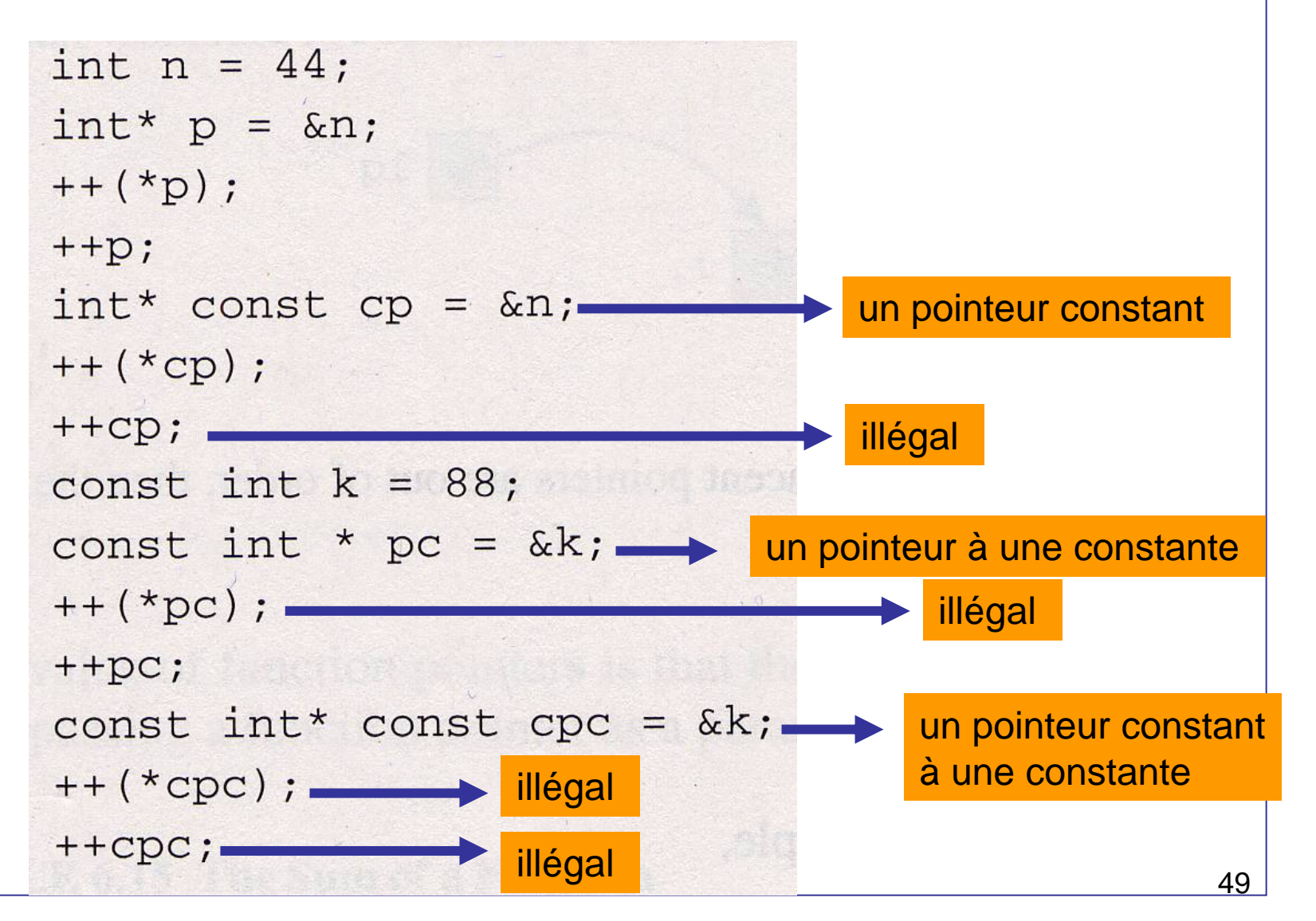

### Avant-goût des structures de données

```
#include <stdio.h>#include <stdlib.h>void main()
{
        // Déclaration des types de données.
         struct Fiche_etudiant
         {
                  char nom[25];
                  char prenom[25];
                  int age;
                  bool sexe;
                  int
matricule;
                  struct Fiche_etudiant
* suivant;
         };
         struct Fiche_etudiant
* pEnsemble_des_fiches = NULL;
         struct Fiche_etudiant
* pointeur = NULL;
```

```
int
Nombre_de_fiches
= 0;
char test;
```
## Avant-goût des structures de données

// Saisie des fiches des étudiants.

{

}

```
for (Nombre_de_fiches
= 0; Nombre_de_fiches < 50; Nombre_de_fiches++)
```
printf("\nVoulez-vous entrer les donnees d'une %s fiche (O ou N) ? ", Nombre de fiches ? "autre " : ""); scanf(" %c", &test); if(test  $=='N'$  || test  $=='n'$ ) break;

pointeur=(struct Fiche\_etudiant \*) malloc(sizeof(struct Fiche\_etudiant));  $(*pointeur).$ suivant =  $pEnsemble$  des fiches; pEnsemble\_des\_fiches = pointeur;

scanf("%s%s%i%i%i",

(\*pEnsemble\_des\_fiches).nom, (\*pEnsemble\_des\_fiches).prenom, &(\*pEnsemble\_des\_fiches).age, &(\*pEnsemble\_des\_fiches).sexe, &(\*pEnsemble\_des\_fiches).matricule);

### Avant-goût des structures de données

// Affichage de l'ensemble des fiches d'étudiants.

```
pointeur = pEnsemble_des_fiches;
while (pointeur != NULL)
```
{

}

}

```
printf("\n%s
%s %i %i %i ",(*pointeur).nom,
                            (*pointeur).prenom,
                            (*pointeur).age,
                            (*pointeur).sexe,
                            (*pointeur).matricule);
pointeur = (*pointeur).suivant;
```
La structure de données utilisée est une pile.